Муниципальное бюджетное общеобразовательное учреждение ″Абрикосовская школа″ Кировского района Республики Крым

РАССМОТРЕНО на заседании МО учителей **естественноматематического направления** \_\_\_\_\_\_\_\_\_\_\_ Е.В. Жданова Протокол заседания №1 от «18 » 09. 2022 г.

СОГЛАСОВАНО заместитель директора по УВР

УТВЕРЖДЕНО Директор школы

\_\_\_\_\_\_\_\_\_\_\_\_\_\_\_\_\_\_\_

Е.А. Майко «23» 08. 2022 г.

\_\_\_\_\_\_\_\_\_\_\_\_\_\_\_\_\_\_\_\_

А.А. Демидова Приказ № 96-од от «30». 08.2022 г.

## **КАЛЕНДАРНО-ТЕМАТИЧЕСКОЕ ПЛАНИРОВАНИЕ**

# по ИНФОРМАТИКЕ

(предмет)

для <u>— 8</u>\_\_\_\_\_\_\_ (класс)

2022 г.

# **КАЛЕНДАРНО-ТЕМАТИЧЕСКОЕ ПЛАНИРОВАНИЕ**

#### ИНФОРМАТИКА. 8 класс. В соответствии с ФГОС ООО – 34 ч. (1 ч./нед.)

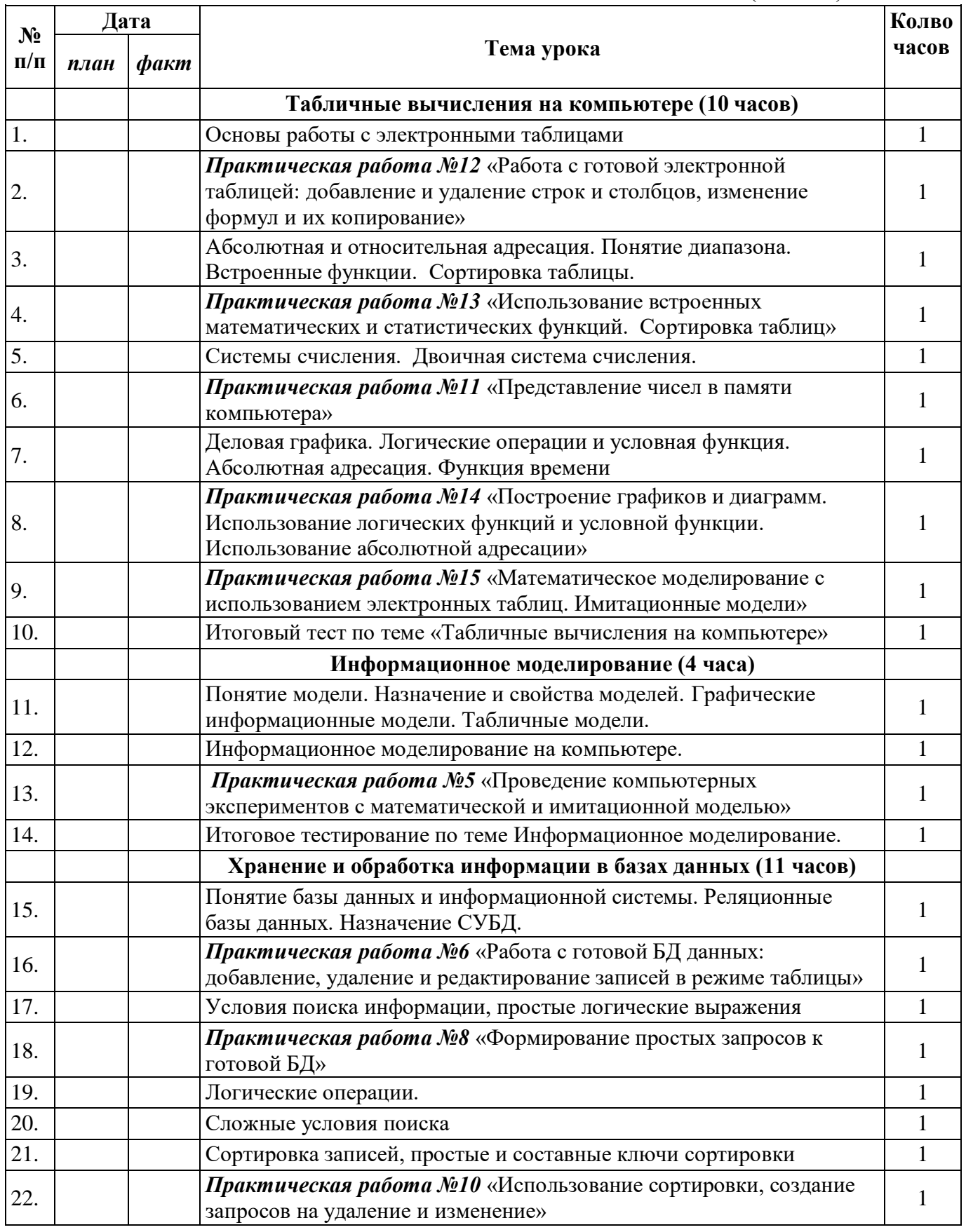

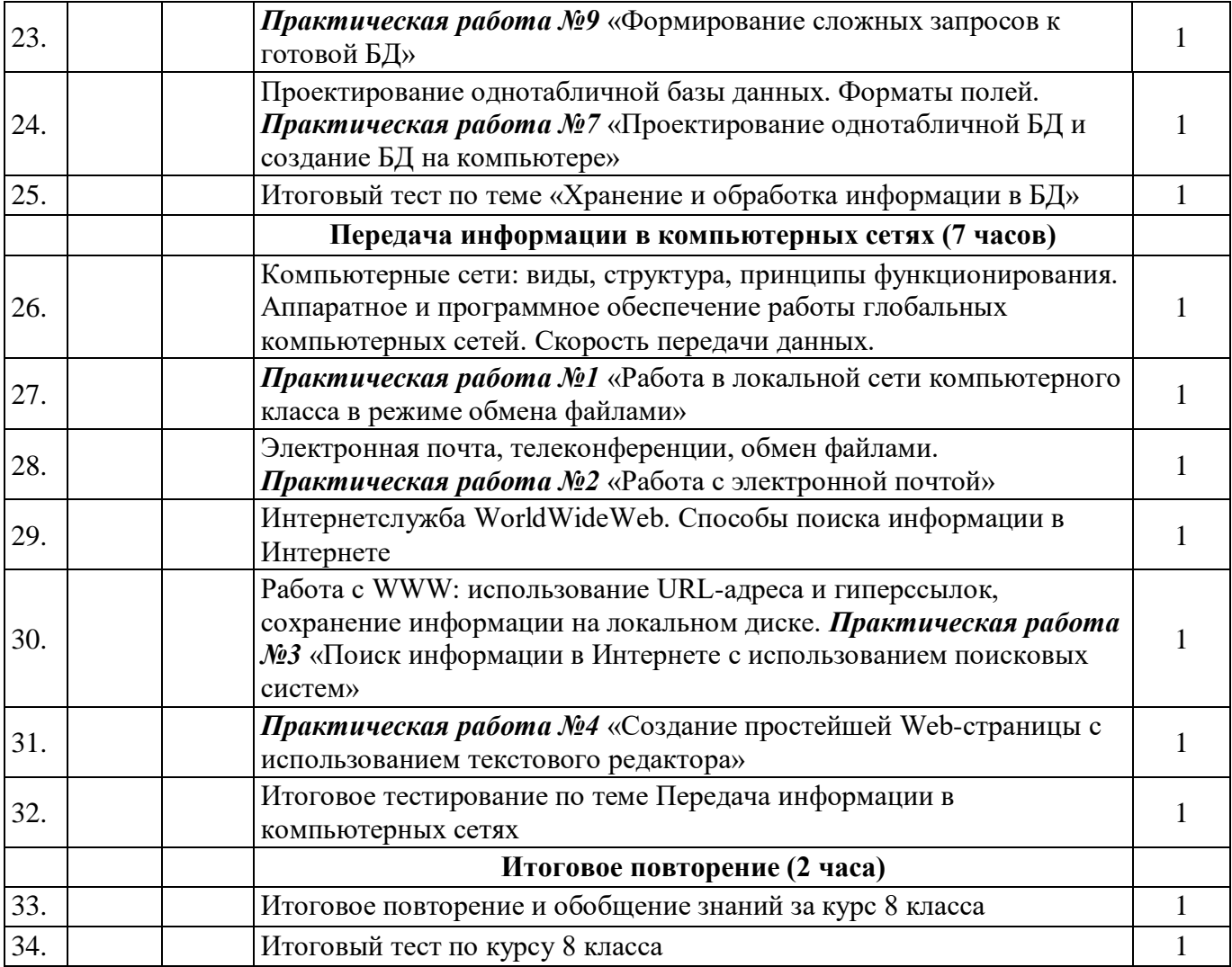

# ДОКУМЕНТ ПОДПИСАН<br>ЭЛЕКТРОННОЙ ПОДПИСЬЮ

## СВЕДЕНИЯ О СЕРТИФИКАТЕ ЭП

Сертификат 603332450510203670830559428146817986133868575949

Владелец Демидова Анна Александровна

Действителен С 18.04.2022 по 18.04.2023